**VM**Ware<sup>®</sup> LEARNING

# VMware Site Recovery Manager: Install, Configure, Manage

#### Course Overview

This two-day, hands-on training course gives experienced VMware vSphere® administrators the knowledge to install, configure, and manage VMware Site Recovery Manager™ 8.6. This course also shows you how to write and test disaster recovery plans that use Site Recovery Manager.

#### **Course Objectives**

By the end of the course, you should be able to meet the following objectives:

- Summarize the components of Site Recovery Manager architecture
- Deploy and configure the Site Recovery Manager appliance
- Describe the principal disaster recovery topologies that are used with Site Recovery Manager
- Configure inventory and resource mappings
- Describe the storage replication options that are used with Site Recovery Manager
- Configure Site Recovery Manager to leverage array-based replication
- Describe VMware vSphere® Replication™ functionality
- Describe the vSphere Replication architecture
- Deploy and configure vSphere Replication for use with Site Recovery Manager
- Build Site Recovery Manager array-based protection groups, protection groups based on vSphere Replication, and Virtual Volumes protection groups.
- Build, edit, execute, test, and remove a recovery plan
- Perform a planned migration

#### Target Audience

• vSphere administrators, architects, system engineers, and systems integrators who are responsible for the deployment or management of Site Recovery Manager

#### Prerequisites

Before taking this course, you should have completed one of the following course(s):

- VMware vSphere: Install, Configure, Manage
- <u>VMware vSphere: Fast Track</u>
- <u>VMware vSphere: What's New</u>
- <u>VMware vSphere: Troubleshooting</u>

Or equivalent knowledge and administration experience with VMware ESXi™ and VMware vCenter Server™.

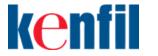

Kenfil Education Services Hotline : (852) 2864 2490 Email : <u>education@kenfil.com</u> Website : <u>www.kenfil.com</u>

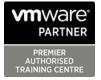

# Course Delivery Options

- Classroom
- Live Online

## Product Alignment

• VMware Site Recovery Manager [V8.6]

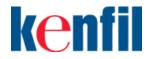

Kenfil Education Services Hotline : (852) 2864 2490 Email : <u>education@kenfil.com</u> Website : <u>www.kenfil.com</u>

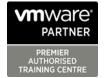

## **Course Modules**

#### 1 Course Introduction

- Introductions and course logistics
- Course objectives

#### Site Recovery Manager Architecture 2

- Describe Site Recovery Manager architecture
- Identify disaster recovery options with Site **Recovery Manager**
- Evaluate how Site Recovery Manager integrates with VMware products
- Describe Site Recovery Manager licensing options
- List the disaster recovery topologies supported by Site Recovery Manager
- Describe how VMware Site Recovery for VMware Cloud on AWS integrates with Site Recovery Manager

## 3 Deploying and Configuring Site Recovery Manager

- Identify the vSphere and vCenter Server requirements for deploying Site Recovery Manager
- Define Site Recovery Manager virtual appliance system requirements
- Deploy the Site Recovery Manager appliance
- Navigate the Site Recovery Manager configuration UI
- Describe the process for registering Site Recovery Manager with vCenter Server
- Describe how to start and stop services in Site **Recovery Manager**
- Identify ways to perform updates to the Site **Recovery Manager appliance**
- Describe the options for accessing the Site **Recovery Manager**
- Describe the process for configuring site pairing
- Describe how to import and export Site Recovery Manager configuration
- Navigate the Site Recovery Manager configuration UI

- Describe the process for registering Site Recovery Manager with vCenter Server
- Describe how to start and stop services in Site Recovery Manager
- Identify ways to perform updates to the Site Recovery Manager appliance
- Describe the options for accessing the Site **Recovery Manager**
- Describe the process for configuring site pairing
- Describe how to import and export Site Recovery Manager configuration

## 4 Configuring Inventory Mappings

- Explain the importance of inventory mappings
- Identify configuration options for inventory mappings
- Describe the importance of placeholder virtual machines and datastores
- Describe the importance of the vSphere inventory changes for Site Recovery Manager operation

#### Using Array-Based Replication 5

- Describe array-based replication
- Describe Storage Replication Adapters and explain their role for the array-based replication
- Describe the concept and configuration of array pairs
- Describe datastore groups and the relationship between devices and datastore groups
- Describe the role of consistency groups
- Identify the advantages of array-based replication

#### 6 vSphere Replication

- Describe Site Recovery Manager with vSphere **Replication Architecture**
- Discuss the role of vSphere Replication components
- Discuss use cases for vSphere Replication
- Discuss system requirements and operational limits of vSphere Replication
- Determine how to calculate bandwidth requirements for vSphere Replication

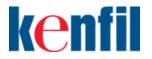

Kenni Education @kenfil.com Email : <u>education@kenfil.com</u> Website : <u>www.kenfil.com</u> Kenfil Education Services Hotline : (852) 2864 2490

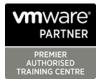

- Identify the advantages of vSphere Replication
- Deploy a vSphere Replication appliance
- Configure a vSphere Replication appliance and register it with vCenter Server
- Pair vSphere Replication appliances
- Deploy an additional vSphere Replication server
- Register a vSphere Replication server with a vSphere Replication management server

#### 7 Replicating VMs Using vSphere Replication

- Describe the replication process used by vSphere Replication
- List vSphere Replication replica states
- Describe vSphere Replication of encrypted virtual machines
- Describe vSphere native key provider
- Describe how to configure vSphere Replication
- Discuss vSphere Replication RPO settings
- Describe MPIT instances
- Describe additional vSphere Replication settings
- Describe how to disable vSphere Replication

#### 8 Protection Groups

- Define protection group functionality
- Examine the differences between array-based protection groups, protection groups based on vSphere Replication, and Virtual Volumes protection groups
- Create a protection group
- View a placeholder virtual machine in the inventory
- Configure protection for virtual machines and edit protection groups

#### 9 Recovery Plans

- Discuss recovery plan concepts
- Discuss network planning
- Discuss the organization of storage for recovery plans
- Describe customization options in recovery planning
- Describe priority groups and VM dependencies

- Describe how to implement a recovery plan
- Configure VM recovery plan properties
- Describe the customization of recovery plans
- Configure additional steps in the recovery plan
- Delete a recovery plan

#### 10 Executing Recovery Plans

- Discuss use cases for Site Recovery Manager
- Describe planned migration
- Identify Site Recovery Manager workflows
- Examine Site Recovery Manager integration with various vSphere technologies
- Describe how to conduct a recovery plan test
- Perform a recovery plan test
- Identify the effect on the storage layer during the test recovery steps
- Review the recovery plan test steps
- Describe how to cancel a recovery plan test and clean up after recovery plan test cancelation
- Explain a recovery plan execution in planned migration or disaster recovery mode
- Identify the recovery steps for each execution type
- Describe a forced recovery
- Explain the importance of reprotection processes and states
- Examine failback steps
- Describe how to reprotect a data center

#### 11 Monitoring and Troubleshooting

- Identify Site Recovery Manager alarm options
- Generate Site Recovery Manager recovery plan history reports
- Configure Site Recovery Manager advanced settings
- Identify Site Recovery Manager logs
- Describe the vRealize Operations management pack for Site Recovery Manager

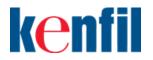

Kenni Education @kenfil.com Email : <u>education@kenfil.com</u> Website : <u>www.kenfil.com</u> Kenfil Education Services Hotline : (852) 2864 2490

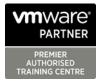